## THE UNIVERSITY OF AUCKLAND

Summer Semester, 2018 Campus: City

## **TEST**

### **COMPUTER SCIENCE**

### **Principles of Programming**

(Time Allowed: 75 Minutes)

#### **NOTE:**

You must answer all questions in this test.

No calculators or smart watches are permitted.

Answer in the space provided in this booklet.

There is space at the back for answers which overflow the allotted space.

| Surname                     |  |
|-----------------------------|--|
| Forenames                   |  |
| Preferred Name              |  |
| (if different to forenames) |  |
| Student ID                  |  |
| Username                    |  |
| Lab Times                   |  |

| Q1 |       | Q4    |        |
|----|-------|-------|--------|
|    | (/20) |       | (/20)  |
| Q2 |       | Q5    |        |
|    | (/25) |       | (/15)  |
| Q3 |       | TOTAL |        |
|    |       |       |        |
|    | (/20) |       | (/100) |

|     | ( | C | ( | ) | ١ | / | ) | 5 | 3 | ( | 7 |  | 1 | 0 | 1 |
|-----|---|---|---|---|---|---|---|---|---|---|---|--|---|---|---|
| ID: |   |   |   |   |   |   |   |   |   |   |   |  |   |   |   |

## Question 1 (20 marks)

a) Complete the output produced by the following code.

```
result = 2 * 4 ** 2 + 3 - 9 // 3 ** 2 print("Result:", result)
```

```
Result:
```

b) Complete the output produced by the following code.

```
result1 = 12 % 4 + 9 % 7
result2 = 9 // 2 + 21 / 3
print("Results:", result1, '-', result2)
```

```
Results:
```

(3 marks)

c) Complete the output produced by the following code.

```
words = "RICE CRISPS"

index1 = words.find('C')

index2 = words.rfind('C')

word1 = words[:index1]

word2 = words[index2 + 3:]

combined = word1 + word2

print("Combined:", combined)
```

```
Combined:
```

d) Complete the output produced by the following code.

```
words = "reality continues to ruin my life"
result = words[8: 12] + " " + words[-2:] + " " + words[13]
print("Result:", result)
```

#### Result:

(3 marks)

e) What is the smallest possible number and what is the largest possible number which can be printed by the following code?

```
import random
result1 = random.randrange(3, 10, 2)
result2 = random.randrange(5, 35, 10)
result = result1 + result2
print(result)
```

#### **SMALLEST:**

LARGEST:

(4 marks)

f) Given the following code, what is the type of each of the three Python objects: object1, object2 and object3?

```
a_num = 345
a_list = [3, 6, 1, 4]
a_string = "456"

object1 = [a_num % 10]
object2 = a_string * a_list[0]
object3 = a string[a list[2]] == "6"
```

```
type of object1:
type of object2:
type of object3:
```

(4 marks)

|     | C | ( | )] | V | 11 | ) | S | ( | J. | I | 1 | 0 | ] | l |
|-----|---|---|----|---|----|---|---|---|----|---|---|---|---|---|
| ID: |   |   |    |   |    |   |   |   |    |   |   |   |   |   |

## Question 2 (25 marks)

a) Assume that the variable, value, has been initialised to some integer. Write the boolean expression which tests if value is either a two digit positive whole number or a single digit negative number greater than -6.

```
(4 marks)
```

b) Assume that the variable, value, has been initialised to some integer. Write the boolean expression which tests if value is a multiple of 3 between 5000 and 6000 (neither inclusive).

```
(4 marks)
```

a) Give the output produced when the following main() function is executed.

```
def main():
    function ifs(4, 6, 3)
def function ifs(a, b, c):
   if a > b and c < b:
        print("A")
   elif not a < 5 and a > c:
        print("B")
   elif b < c or c < 5:
        print("C")
        if not a < 20:
              print("D")
   else:
        print("E")
        if a < b or c > b:
              print("F")
   if a > 4:
        print("G")
   print("H")
```

(10 marks)

|     | ( | C | ( | ) | N |  | ) | S | 3 | <b>1</b> |  | 1 | 0 | )] |  |
|-----|---|---|---|---|---|--|---|---|---|----------|--|---|---|----|--|
| ID: |   |   |   |   |   |  |   |   |   |          |  |   |   |    |  |

# Question 3 (20 marks)

a) Give the output produced by the following code.

```
number = 10
counter = 2
while number > 3:
    number = number - counter
    print(number, '-', counter)
    counter = counter + 1
print(number, '-', counter)
```

b) Give the output produced by the following code.

```
result = 2

for number in range(1, 13, 3):
    if result % 2 == 0:
        print(number, end = " ")
    result = result + number

print(result)
```

```
(6 marks)
```

(6 marks)

|     | ( | $\mathbb{C}^{0}$ | 0 | 1 | V | ) | S | 3 | ( | 7 | [ | 1 | 0 | ) | l |
|-----|---|------------------|---|---|---|---|---|---|---|---|---|---|---|---|---|
| ID: |   |                  |   |   |   |   |   |   |   |   |   |   |   |   |   |

(8 marks)

| c) | Using a for in range() loop, write the code which prints all the numbers between 184 and 437 (both inclusive) which are exactly divisible by 23. The numbers should all be written on a single line with a single space after each number. |  |
|----|----------------------------------------------------------------------------------------------------|--|
|    |                                                                                                    |  |
|    |                                                                                                    |  |
|    |                                                                                                    |  |
|    |                                                                                                    |  |
|    |                                                                                                    |  |
|    |                                                                                                    |  |

## Question 4 (20 marks)

a) In the boxes below, show each element of a\_list after the following code has been executed. Use as many of the boxes as you need.

```
a_list = ["A", 4, "B", 6, 7, 2]
a_list[0] = a_list[1] + 5
a_list[-2] = a_list[-4] * a_list[-1]
a_list[4] = a_list[5] + a_list[len(a_list[2])]
a_list = a_list + [len(a_list)]
```

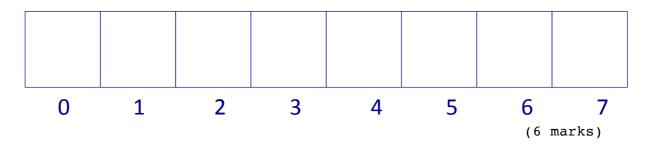

b) Give the output produced by the following code.

```
number_list = [9, 3, 6, 2, 8]
jump_around = [4, -3, 5, 1]
position = 0
final_number = 0

for number in jump_around:
    position = position + number
    print(position, end = " ")
    if position > -1 and position < len(number_list):
        final_number = final_number + number_list[position]
print()
print(final_number)</pre>
```

```
(6 marks)
```

| II | т |
|----|---|
| J  | ` |
|    | _ |
|    |   |
|    |   |
|    |   |
|    |   |
|    |   |
|    |   |
|    |   |
|    |   |
|    |   |
|    |   |
|    |   |
|    |   |
|    |   |
|    |   |
|    |   |
|    |   |
|    |   |
|    |   |
|    |   |

c) Complete the get\_list() function which has a list of words (word\_list) as a parameter. The function returns a new list of all the words in the parameter list which have a length which is greater than or equal to the length of the first word in the parameter list. You can assume that the parameter list always contains at least one element.

For example, executing the following main() function using the completed get list() function gives the output:

```
['April', 'August', 'September']

def main():
    word_list = ["April", "May", "August", "July", "September"]
    words = get_list(word_list)
    print(words)

def get_list(word_list):
```

(8 marks)

COMPSCI 101 ID: .....

## **Question 5 (15 marks)**

Using the code trace technique taught in lectures, perform a code trace on the following program and show the output.

```
def main():
   name = "HUGO"
   name = first(name, 1, 2)
   print("A", name)
def first(name, num1, num2):
   print("B")
   middle1 = second(name[num1], 3)
   middle2 = second(name[num2], 2)
   print("C", middle1, middle2)
   return middle1 + middle2
def second(letter, how_many):
   print("D")
   result = letter * how_many
   return result
main()
        The output
                                              main()
                         (6 marks)
                                                           (9 marks)
```

|     | C | O | N | 11 | S | SC | ZI | 1 | 0 | 1 |
|-----|---|---|---|----|---|----|----|---|---|---|
| ID: |   |   |   |    |   |    |    |   |   |   |

**OVERFLOW PAGE**(If you have used this page, please indicate clearly under the relevant question that you have overflowed to this page)

| Question/ | Answer | Booklet |
|-----------|--------|---------|
|-----------|--------|---------|

COMPSCI 101 ID: .....

**OVERFLOW PAGE**(If you have used this page, please indicate clearly under the relevant question that you have overflowed to this page)